**Press Release**

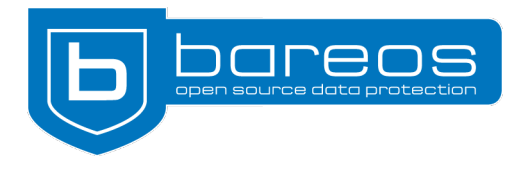

# **Bareos 21 released**

- $\boldsymbol{\nu}$  New Universal Linux Client
- $\vee$  Packages for EL8 platform
- $\vee$  Enhanced Usability & Monitoring
- $\vee$  Improved IPv6 support

**Cologne, December 22, 2021**—The Bareos team launches a new major release of the Open Source backup solution of the same name. Bareos 21 includes, among other things, a new Universal Linux Client and enhanced IPv6 support.

#### **Universal Linux Client**

The Bareos team builds and tests packages for more than 20 different platforms, mainly for distributions with Long Term Support (LTS). The new Universal Linux Client (ULC) can be installed on non-LTS systems or other current Linux distributions for which there are no Bareos packages available.

The developers provide DEB packages for x86\_64 and i386. They can be installed on Debian 9.x/10.x/11.x and Ubuntu 18.x/19.x/20.x/21.x. The included File Daemon, the client component of the client-server backup solution, creates file-based backups. The use of plugins (with the exception of *bpipe*) is not planned for the ULC. Basically, the Universal Linux Client is not designed as a fully-fledged file daemon replacement, but for Linux systems for which there is no dedicated client (yet).

## **Packages for EL8 Platform**

Red Hat has announced that on December 31, 2021, CentOS Linux 8 will reach End Of Life (EOL). There are several existing as well as new distributions which can replace CentOS, and Bareos 21 introduces packages for the EL8 platform. These are built, tested and released for Rocky Linux, AlmaLinux, Oracle Linux, CentOS 8 and CentOS Stream 8.

Nothing changes for Red Hat Enterprise Linux 8: Bareos continues to offer the usual RHEL packages.

## **WebUI and bconsole: Usability & Monitoring**

Both interfaces, bconsole and the WebUI, have become more user-friendly. For example, the runtime of jobs is now more easily identifiable. In addition to the start and end time of backup and restore jobs, the job listings now also show the total duration.

As of Bareos 21, the WebUI contains a new tab called *Timeline* in the *Jobs* module. It displays selected jobs on a timeline. Colors indicate successfully completed, running or failed jobs. Especially for larger installations, the new feature helps to get a better overview. *bconsole* now automatically switches to a multi-column layout if a command's output is very long.

# **Improved IPv6 Support**

All Bareos services (Director, File Daemon, Storage Daemon, etc.) listen on all interfaces by default, automatically supporting both protocols, IPv4 and IPv6. For most installations, this new default configuration makes sense, and explicitly setting up IPv6 is no longer required when installing Bareos 21.

Anyone who has manually activated IPv6 in an existing setup should check the [configuration](https://docs.bareos.org/Configuration/CustomizingTheConfiguration.html#datatype-addresses): If IPv4 is still required, admins can either additionally store the IPv4 address in the configuration or remove the IPv6 entry and thus switch to the default setting (IPv4 and IPv6).

# **New Features and Upgrade**

From now on, the Bareos Director reconnects lost database connections. If you don't want this automation, you can disable the behavior via the configuration file of the Bareos Director  $(Reconnect = no).$ 

For backing up MariaDB databases, Bareos now offers a new plugin that creates full and incremental binary backups using the Mariabackup tool.

Users who have installed a previous version of Bareos and still rely on MySQL as catalog database must first upgrade to Bareos 20 and migrate the catalog to PostgreSQL using the bareos-dbcopy tool before upgrading to Bareos 21.

#### **About Bareos**

Bareos (**B**ackup **A**rchiving **Re**covery **O**pen **S**ourced) is a cross-network open source backup solution which preserves, archives, and recovers data from all major operating systems. The Bareos project started in 2010 and is being developed under the AGPLv3 license. The company Bareos GmbH & Co. KG and their partners offer professional subscription and support services, so that customers can rely on a maintained backup environment.

\_\_\_\_\_\_\_\_\_\_\_\_\_\_\_\_\_\_\_\_\_\_\_\_\_\_\_\_\_\_\_\_\_\_\_\_\_\_\_\_\_\_\_\_\_\_\_\_\_\_\_\_\_\_\_\_\_\_\_\_\_\_\_\_\_\_\_\_\_\_\_\_\_\_\_\_\_\_\_\_\_\_\_\_\_\_\_\_\_\_\_\_\_\_\_\_\_

Worldwide, organizations across almost all sectors use Bareos. Customers include public authorities and government departments, small and medium-sized enterprises as well as companies listed on the DAX and Fortune 500, e.g. telecommunications, cloud and internet service providers, the media, education, energy, finance, automotive and aerospace industries.

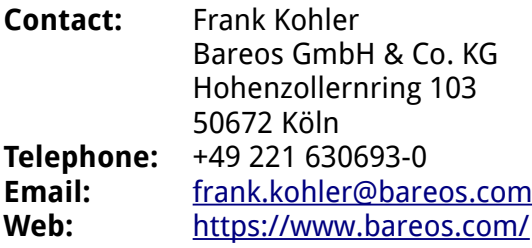

Bareos Homepage:<https://www.bareos.com/>

Release Notes:<https://docs.bareos.org/Appendix/ReleaseNotes.html>

GitHub Repository:<https://github.com/bareos/bareos/>